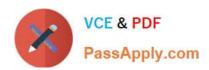

# NSE5\_FAZ-6.2<sup>Q&As</sup>

Fortinet NSE 5 - FortiAnalyzer 6.2

# Pass Fortinet NSE5\_FAZ-6.2 Exam with 100% Guarantee

Free Download Real Questions & Answers PDF and VCE file from:

https://www.passapply.com/nse5\_faz-6-2.html

100% Passing Guarantee 100% Money Back Assurance

Following Questions and Answers are all new published by Fortinet
Official Exam Center

- Instant Download After Purchase
- 100% Money Back Guarantee
- 365 Days Free Update
- 800,000+ Satisfied Customers

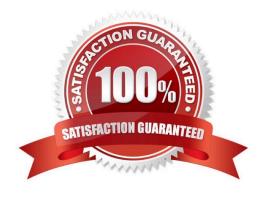

# https://www.passapply.com/nse5\_faz-6-2.html 2024 Latest passapply NSE5\_FAZ-6.2 PDF and VCE dumps Download

#### **QUESTION 1**

| What remote authentication serv | vers can you configure t | o validate your FortiAnalyz | er administrator | logons? ( | (Choose |
|---------------------------------|--------------------------|-----------------------------|------------------|-----------|---------|
| :hree)                          |                          |                             |                  |           |         |

- A. RADIUS
- B. Local
- C. LDAP
- D. PKI
- E. TACACS+

Correct Answer: ACE

#### **QUESTION 2**

What FortiView tool can you use to automatically build a dataset and chart based on a filtered search result?

- A. Chart Builder
- B. Export to Report Chart
- C. Dataset Library
- D. Custom View

Correct Answer: A

#### **QUESTION 3**

You\\'ve moved a registered logging device out of one ADOM and into a new ADOM. What happens when you rebuild the new ADOM database?

- A. FortiAnalyzer resets the disk quota of the new ADOM to default.
- B. FortiAnalyzer migrates archive logs to the new ADOM.
- C. FortiAnalyzer migrates analytics logs to the new ADOM.
- D. FortiAnalyzer removes logs from the old ADOM.

Correct Answer: C

## **QUESTION 4**

For proper log correlation between the logging devices and FortiAnalyzer, FortiAnalyzer and all registered devices

## https://www.passapply.com/nse5\_faz-6-2.html 2024 Latest passapply NSE5\_FAZ-6.2 PDF and VCE dumps Download

should:

- A. Use DNS
- B. Use host name resolution
- C. Use real-time forwarding
- D. Use an NTP server

Correct Answer: D

#### **QUESTION 5**

View the exhibit.

```
Total Quota Summary:
    Total Quota Allocated
                              Available
                                          Allocate%
                                             19.9%
       63.7GB
                     12.7GB
                                51.0GB
System Storage Summary:
                       Available
    Total
              Used
                                      Use&
              2.9GB
                                      3.6%
    78.7GB
                          75.9GB
Reserved space: 15.0GB (19.0% of total space).
```

Why is the total quota less than the total system storage?

- A. 3.6% of the system storage is already being used.
- B. Some space is reserved for system use, such as storage of compression files, upload files, and temporary report files
- C. The oftpd process has not archived the logs yet
- D. The logfiled process is just estimating the total quota

Correct Answer: B